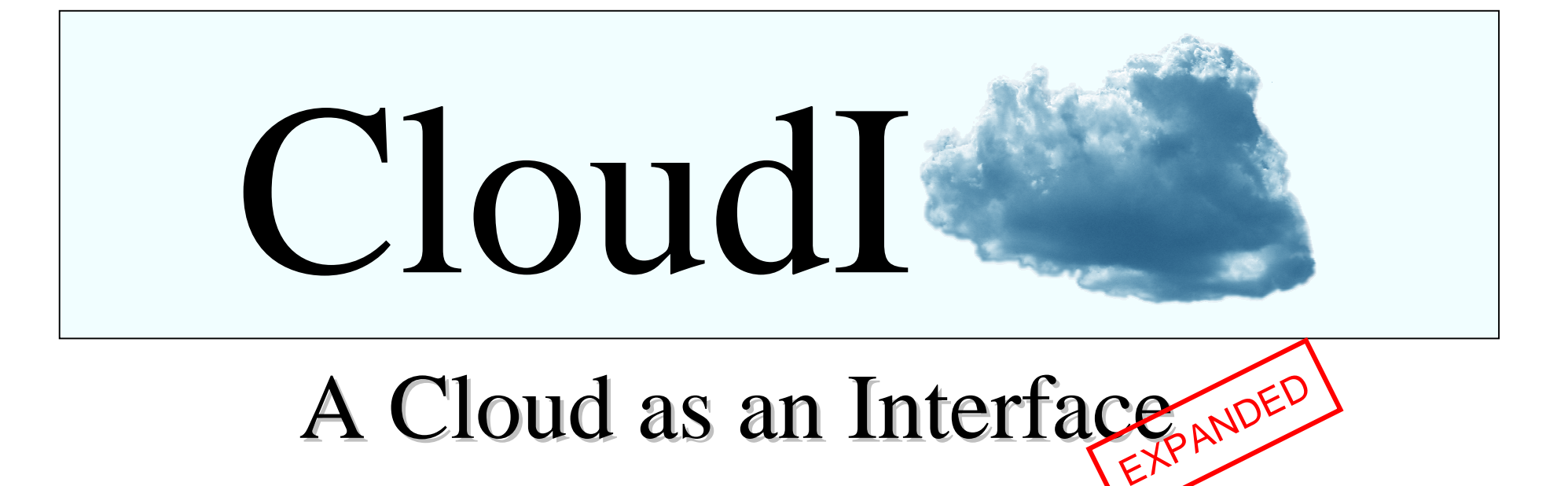

#### Erlang Factory SF Bay Area, California, USAMarch 26, 2010

Michael Truogmjtruog@gmail.com

# Cloudi Terminology

- Work Title == "Work Module.Tag"
- •Data Title == "Data Module.Database"
- Worker a work thread within the cloud\_worker\_port operating system process connected to Cloudi
- cnode Erlang node implemented in C
- Erlang port operating system process •spawned by the Erlang VM

## Cloudi Topics

- 1. What is Cloudi?
- 2. Why Use Cloudi?
- 3. Where Is Cloudi Used?
- 4. How To Use Cloudi
- 5. The Future

# What is Cloudi?

- 1. Private Cloud Computing Framework
- 2. Fault-tolerant Work Processing
- 3. Dynamic Load Balancing and Scheduling
- 4. Ordered Work Input/Output
- 5. Distributed Execution of C/C++ Work

# A Private Cloud Computing Framework

- Provides an open-source cloud
	- −– BSD License
- An alternative to paying for a black-box commercial cloud
	- Internal processing is secure processing
- $\bullet$  Creates a stable distributed processing environment from any available Linux machines

#### Fault-tolerant Work Processing

- Erlang/OTP coordinates all work allocation, execution, and work data flow
- $\bullet$  Any crash of C/C++ code is handled
	- Any signals, including uncatchable signals
- $\bullet$  Uses Erlang Port processes subscribing to the cloud as Erlang C Nodes
	- Fault-tolerance overhead ("trip1") averages 0.129 ms/task locally and 0.334 ms/task remotely (http://cloudi.org/latency/latency.html)

# Fault-tolerant Work Processing (cont.)

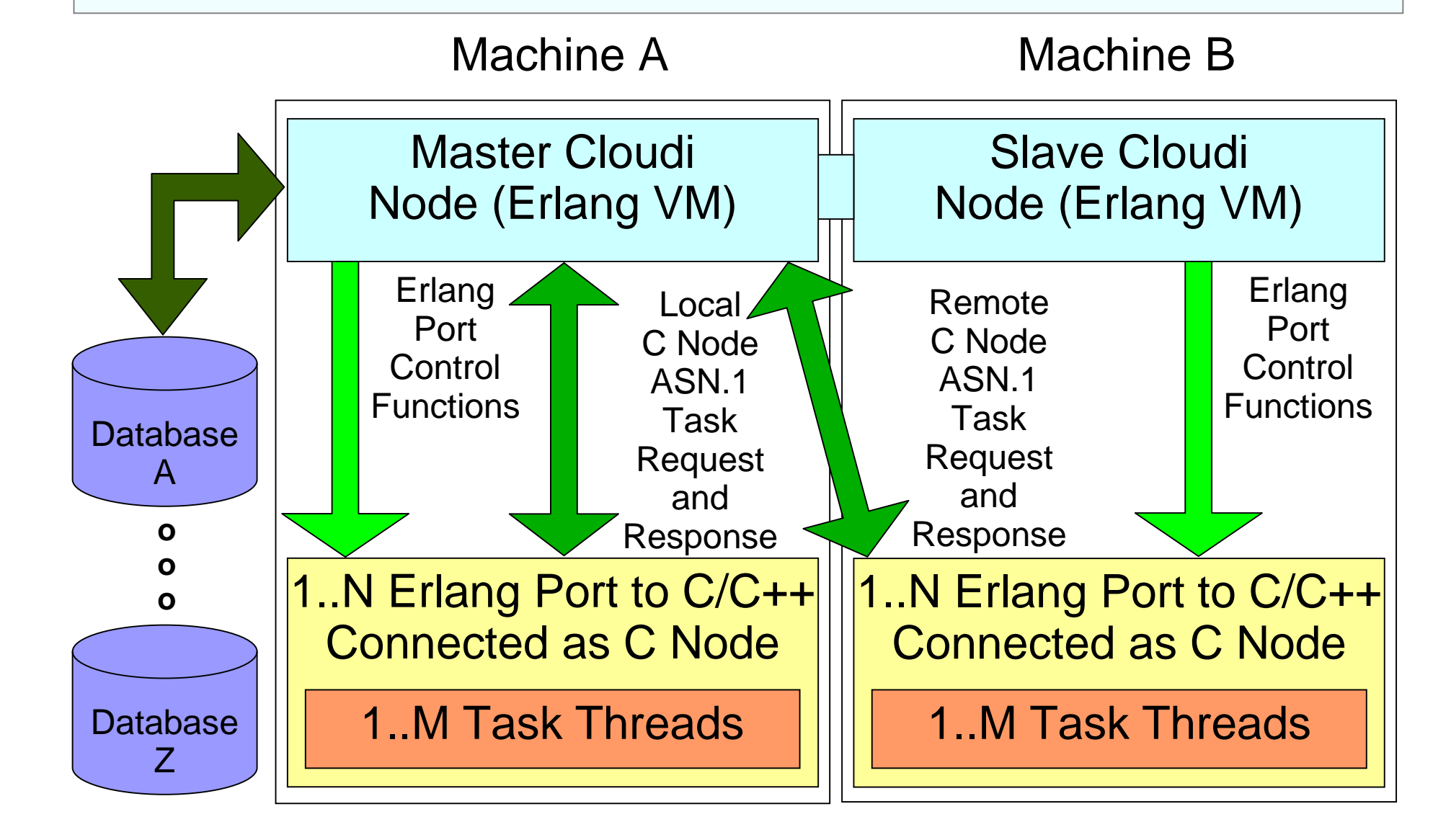

# Dynamic Load Balancing and **Scheduling**

- Worker threads are ideally stateless and form a pool of workers in the cloud
- $\bullet$  Cloudi adjusts the task size based on the task execution time that is requested
	- Convergence is slow to avoid problems with unstable work processing
- $\bullet$  Cloudi verifies that work is loaded:
	- During work allocation
	- −After node reconnection

#### Ordered Work Input/Output

- The Erlang work module enforces an order on the work task input
- $\bullet$  Cloudi maintains the task input order when collecting output so data is stored in the same order
- $\bullet$  Work processing is paused when excessive data accumulation occurs

## Distributed Execution of C/C++ Work

- $\bullet$ • One do\_work function is required in a dynamic library for the C/C++ work
	- −– Loaded when Cloudi requests it
- Six Erlang functions within the work module provide work task specification
	- The functions define the task size as a float value in the range (0..1) and task data as binary data
- Any Erlang data module can handle output
	- −- Currently the supported databases are PostgreSQL, MySQL, memcached, Tokyo Tyrant, and CouchDB

# Why Use Cloudi?

- Computationally intensive data processing
	- − Text processing, numerical computations, data transformations, and iterative methods
- $\bullet$  Computation is decoupled from external access to the results
	- −- Separating the computational processes from the resulting data helps to isolate complexity and supports fault-tolerant services

#### Where Is Cloudi Used?

- $\bullet$  A management application can facilitate failover between master nodes
	- Separate epmd processes keep the distributed Erlang nodes separate
- $\bullet$ • Instance failover can currently be accomplished through manual usage of the cloud\_api module
	- −– Not recommended for critical tasks

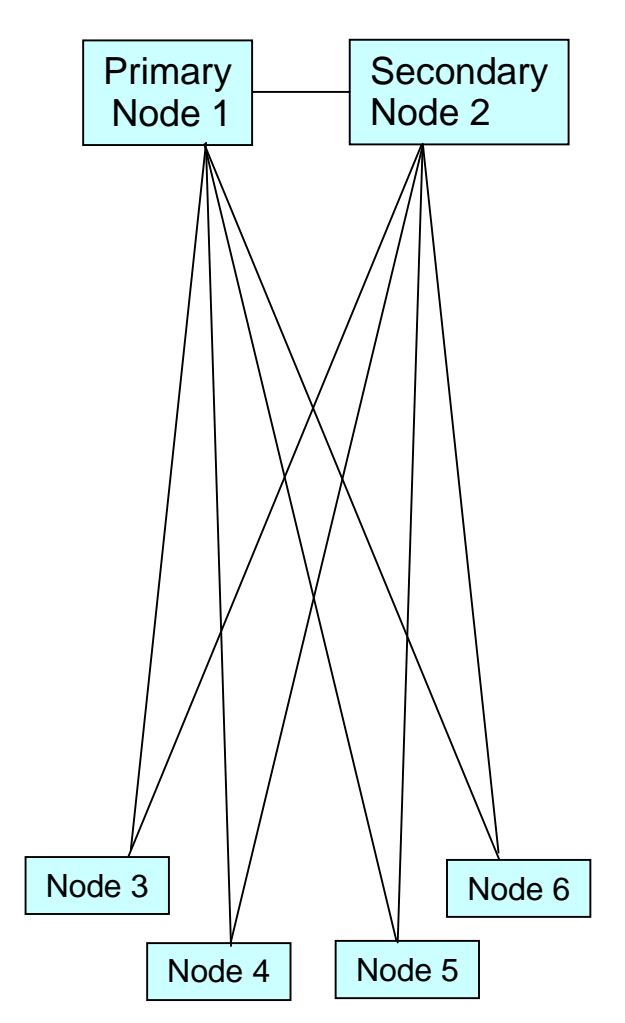

# Where Is Cloudi Used? (cont.)

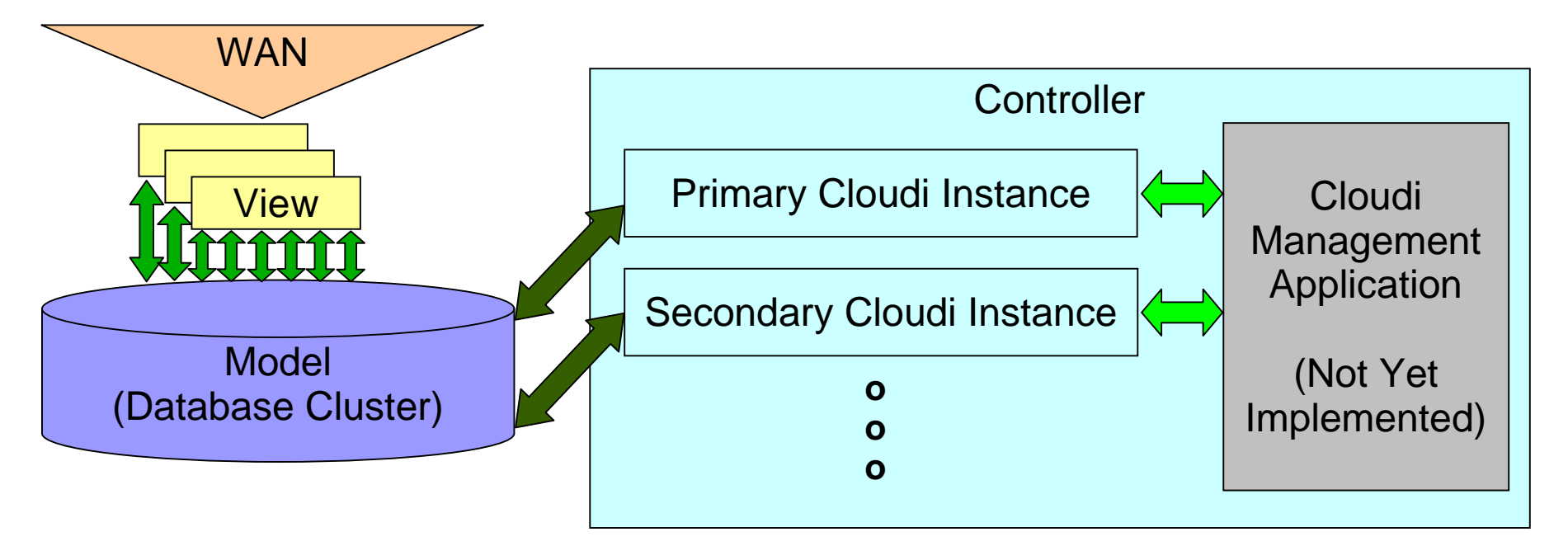

 $\bullet$  Scalability can be achieved with a combination of NoSQL and SQL databases that are clustered

# How To Use Cloudi

- 1. Cloudi Compilation
- 2. The Erlang Work Module
- 3. The C/C++ Work Library
- 4. Cloudi Configuration
- 5. Cloudi API

#### Cloudi Compilation

```
make[5]: Leaving directory `/home/user/cloudi-0.0.9/install/g++/releases/gcc-4.4.2/x86_64-unknown-linux-gnu/libgomp'
make[4]: Leaving directory `/home/user/cloudi-0.0.9/install/g++/releases/gcc-4.4.2/x86_64-unknown-linux-gnu/libgomp'
make[3]: Leaving directory `/home/user/cloudi-0.0.9/install/g++/releases/gcc-4.4.2/x86_64-unknown-linux-gnu/libgomp'make[2]: Leaving directory `/home/user/cloudi-0.0.9/install/g++/releases/gcc-4.4.2'
make[1]: Leaving directory `/home/user/cloudi-0.0.9/install/g++/releases/gcc-4.4.2'################################################
# g++ NOW BUILT, RERUN THE MAKEFILE TO COMPILE #
################################################
make: *** [/home/user/cloudi-0.0.9/src/lib/g++/releases/gcc-4.4.2_install/bin/g++] Error 1user@machine$
```
- $\bullet$  Compiles g++/gcc locally for all dependencies but takes a lot of time and memory
	- −– More than 2 hours of compilation time
	- −Approximately 3 gigabytes of hard disk storage
	- −Only done the first time Cloudi is compiled
- $\bullet$  Keeps the Cloudi alpha release maintainable and consistent for diagnosing or reporting problems

#### The Erlang Work Module

- $\bullet$  Uses the cloud\_work\_interface behavior
	- −- handle\_get\_task\_time\_target/0 controls the smallest interval of job output to the database
	- −- handle\_get\_initial\_task\_size/0 provides the smallest possible task size for the algorithm
	- −- handle\_get\_task/3 **takes the task size and returns** the binary task data with the task input database queries that must be processed by the work library
	- start\_link/2 takes job configuration arguments that define the scope of several tasks

#### The Erlang Work Module (cont.)

- $\bullet$  The work module must dynamically adjust the task data in a meaningful way to avoid overloading the database(s)
- $\bullet$ Task data must be less than 4 megabytes
- $\bullet$ • The work module must use the same name as the corresponding C/C++ work library
- $\bullet$ • A "work title" identifier is the work module name with a unique ".tag" suffix that identifies the type of tasks being processed

#### The C/C++ Work Library

- $\bullet$  Uses the cloud\_work\_interfaceheader file to define the  $\texttt{do\_work}$  function
	- −- Provides the worker thread id for caching with global work library data
	- The "stop" boolean input parameter changes to make the running task abort its computation
	- − A vector of output database queries stores the result of a do\_work function evaluation which was directly influenced by the task data input parameter created in the Erlang work module

#### The C/C++ Work Library (cont.)

- $\bullet$  Any data repositories must be configured with a "data title" so that output queries are not discarded as irrelevant
- $\bullet$  Cloudi depends on a locally compiled version of g++/gcc so that work executes in a consistent environment
- $\bullet$ • The execution time of the do\_work function will adjust for tasks in an attempt to converge on the task time target

## Cloudi Configuration: Machines

- Machines specification
	- −– Defines the Cloudi nodes for an instance
	- −- Specifies the number of operating system processes to use for executing any work and how many threads to allow per process
	- − Uses boost::thread to provide threading which encapsulates the pthread API on Linux
	- Specifies port numbers used for each operating system process

# Cloudi Configuration: Data

- Data repository specification
	- − $-$  Database specific settings where a "data title"  $\,$ is a data module name with a ".database"suffix to uniquely identify data routing
	- Startup requires that all databases specified are online
	- −- The master node for the active instance will die if the database connection is terminated or experiences a timeout

# Cloudi Configuration: Jobs

- $\bullet$  Jobs specification
	- Every entry must have a unique "work title", i.e., a work module with ".tag" suffix
	- −- Includes a request for a number of workers or uses the 'all' atom to use all available
	- Either specifies the atom 'threads', 'no\_threads', or an integer that represents threads per operating system process
	- −- Provides job parameters as arguments to the work module start\_link/2 function

# Cloudi API

- $\bullet$  Provides a dynamic configuration for machines, data repositories, and jobs
- $\bullet$  Uses the same specification format as used in the cloud.conf configuration file
- $\bullet$ • Does not block the removal of a data repository that running jobs depend on
- $\bullet$  Will be the interface for an external management application
- $\bullet$  $\bullet\,$  Exists as the  ${\tt cloud\_api}$  Erlang module

#### The Future

- The management application needs to be created to simplify Cloudi instance failover
- $\bullet$ More databases will be supported
- $\bullet$ More fault-tolerance testing
- $\bullet$ • Download Cloudi @ http://cloudi.org/

−Version 0.0.9 alpha is now available!

#### Questions?